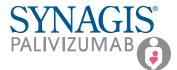

## SYNAGIS CONNECT<sup>™</sup> Process Flow for Healthcare Provider (HCP) Offices

When an appropriate patient is identified for SYNAGIS prophylaxis, either in the neonatal intensive care unit (NICU) or in your office, follow these steps to utilize SYNAGIS CONNECT™.

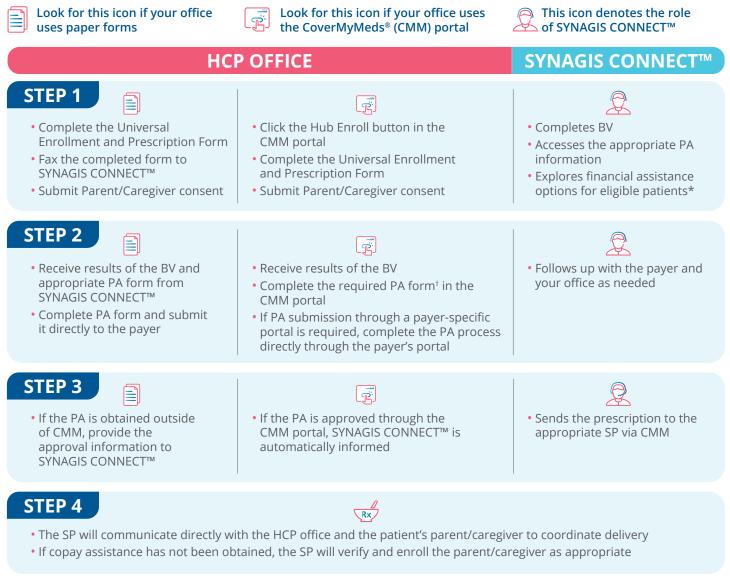

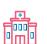

For patients identified in the NICU

• NICU submits Authorization for the Transition of Care and Parent/Caregiver Consent form to SYNAGIS CONNECT™

• SYNAGIS CONNECT<sup>™</sup> notifies HCP office via fax or through the CMM portal to initiate a Universal Enrollment and Prescription Form

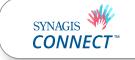

**SYNAGIS CONNECT™** is powered by CoverMyMeds. Enroll patients today through your CoverMyMeds account—or create an account at no charge to get started.

BV=benefits verification; CMM=CoverMyMeds<sup>®</sup>; PA=prior authorization; SP=specialty pharmacy.

- \*If parent/caregiver consent is obtained.
- <sup>t</sup>Some fields may be prepopulated. Check for accuracy and complete all other required information.

Sobi, Inc. and SYNAGIS CONNECT<sup>™</sup> do not guarantee coverage or reimbursement for SYNAGIS. Coverage and reimbursement decisions are made by insurance companies following the receipt of claims.

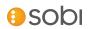

SYNAGIS<sup>®</sup> is a registered trademark and SYNAGIS CONNECT<sup>™</sup> is a trademark of Arexis AB c/o Swedish Orphan Biovitrum AB (publ). © 2020 Swedish Orphan Biovitrum. All rights reserved. PP-8511 07/20